### **ЮЖНО-УРАЛЬСКИЙ ГОСУДАРСТВЕННЫЙ УНИВЕРСИТЕТ**

УТВЕРЖДАЮ: Директор филиала Филиал г. Златоуст

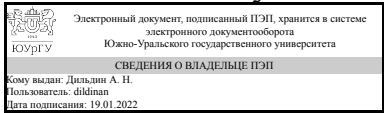

А. Н. Дильдин

# **РАБОЧАЯ ПРОГРАММА**

**дисциплины** 1.Ф.П1.11 Моделирование электротехнических систем **для направления** 13.03.02 Электроэнергетика и электротехника **уровень** Бакалавриат **профиль подготовки** Электропривод и автоматизация промышленных установок и технологических комплексов **форма обучения** заочная

**кафедра-разработчик** Электрооборудование и автоматизация производственных процессов

Рабочая программа составлена в соответствии с ФГОС ВО по направлению подготовки 13.03.02 Электроэнергетика и электротехника, утверждённым приказом Минобрнауки от 28.02.2018 № 144

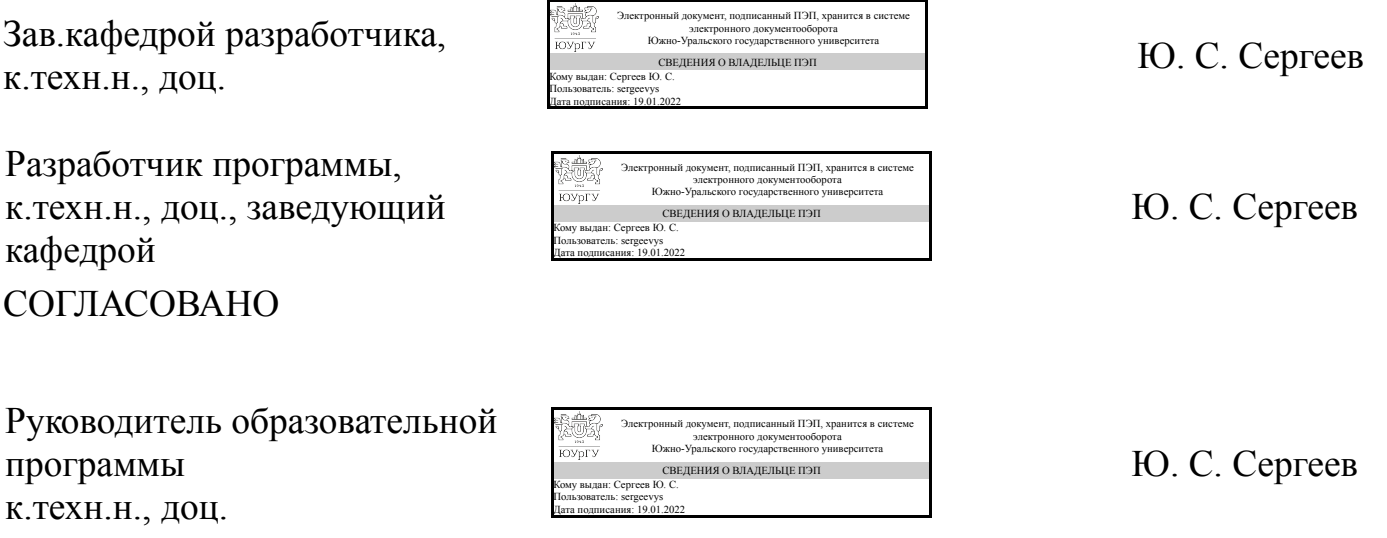

# **1. Цели и задачи дисциплины**

Целью дисциплины является освоение дисциплинарных компетенций по самостоятельному использованию фундаментальных принципов моделирования электротехнических систем. Основными задачами дисциплины являются: – изучение принципов моделирования электротехнических систем; – изучение структуры и функциональных возможностей моделирующих систем различного типа; – формирование умения выбора программных средств для реализации модели электротехнической системы; – формирование навыков в выборе способа получения результата математической модели электротехнической системы.

## **Краткое содержание дисциплины**

Обучающиеся должны освоить дисциплину на уровне, позволяющем им свободно ориентироваться в вопросах моделирования электромеханических преобразователей, преобразователей электрической энергии, а также систем электроснабжения. Уровень освоения дисциплины должен позволять бакалаврам с использованием технической литературы решать типовые задачи моделирования в электроприводе и системах электроснабжения предприятий.

#### **2. Компетенции обучающегося, формируемые в результате освоения дисциплины**

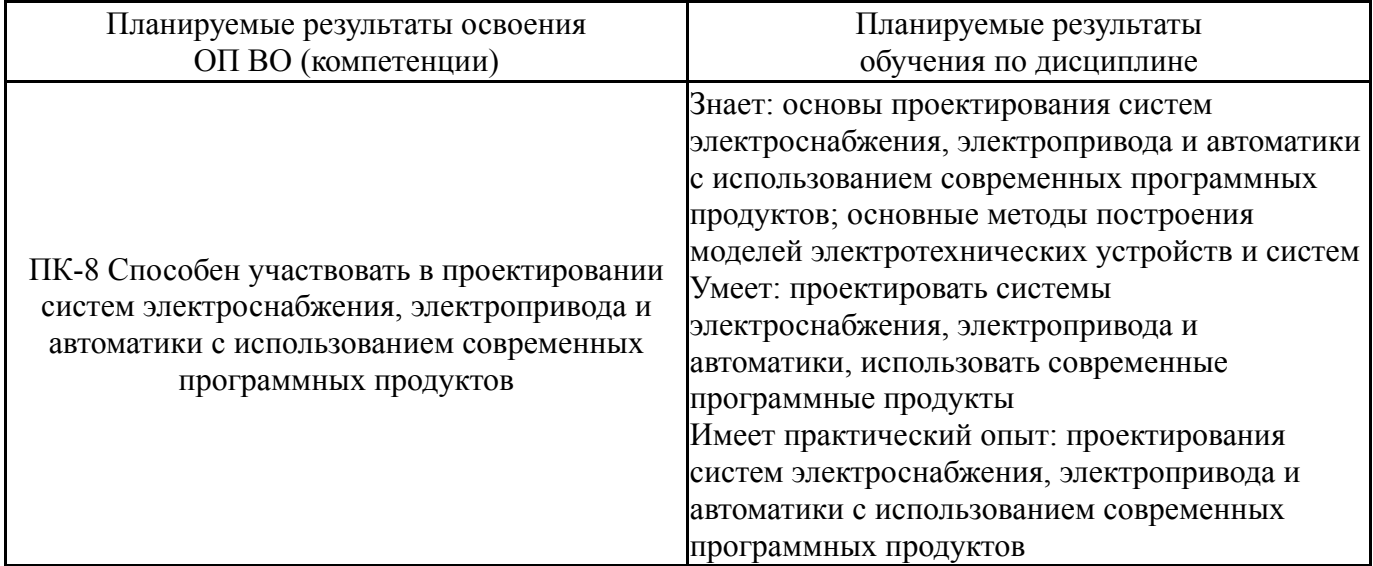

# **3. Место дисциплины в структуре ОП ВО**

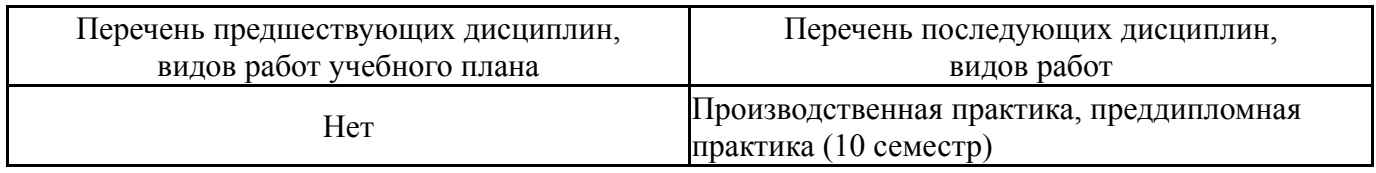

Требования к «входным» знаниям, умениям, навыкам студента, необходимым при освоении данной дисциплины и приобретенным в результате освоения предшествующих дисциплин:

# **4. Объём и виды учебной работы**

Общая трудоемкость дисциплины составляет 2 з.е., 72 ч., 12,25 ч. контактной работы

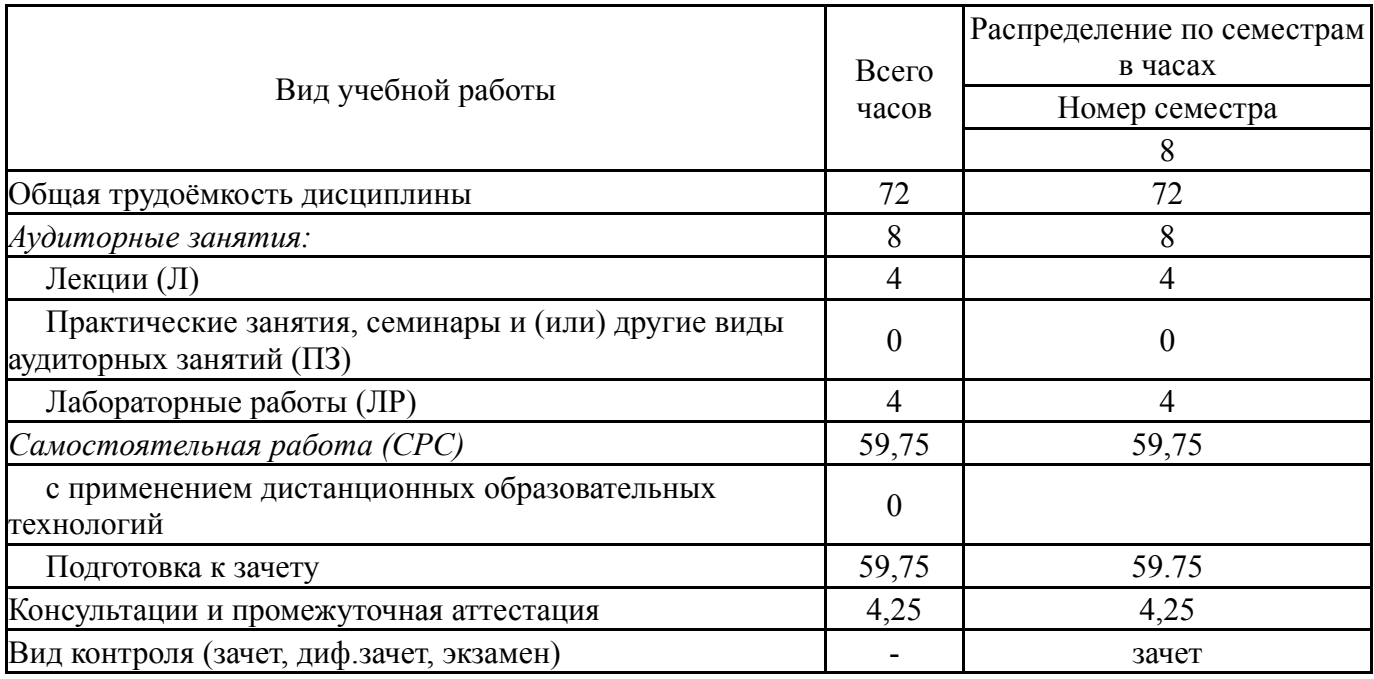

# **5. Содержание дисциплины**

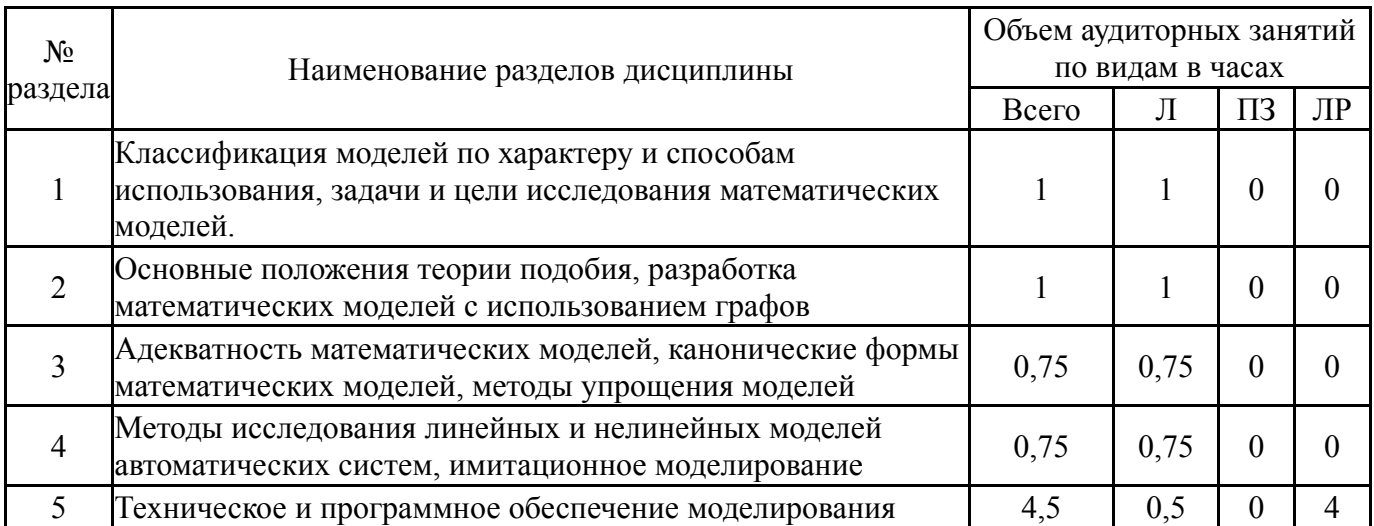

# **5.1. Лекции**

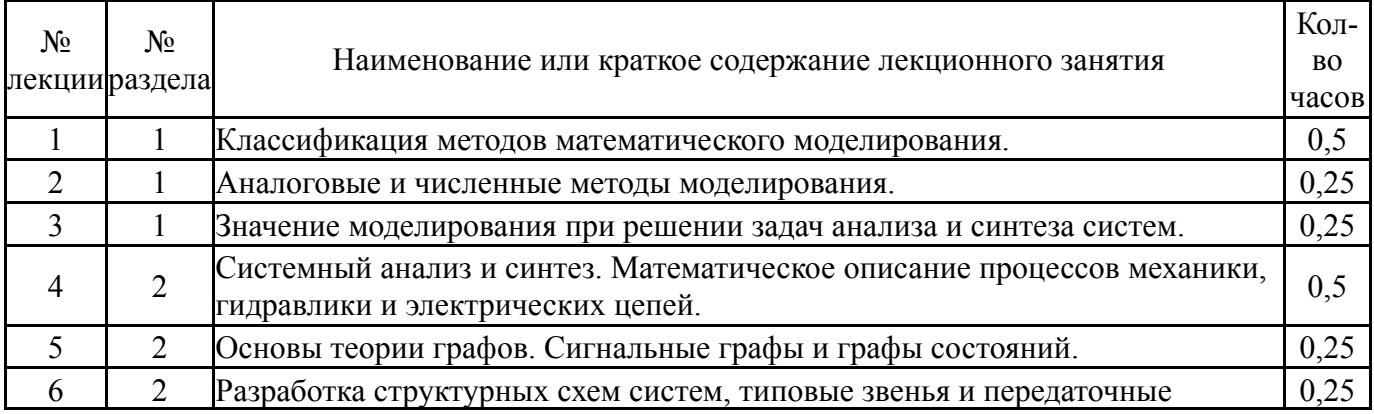

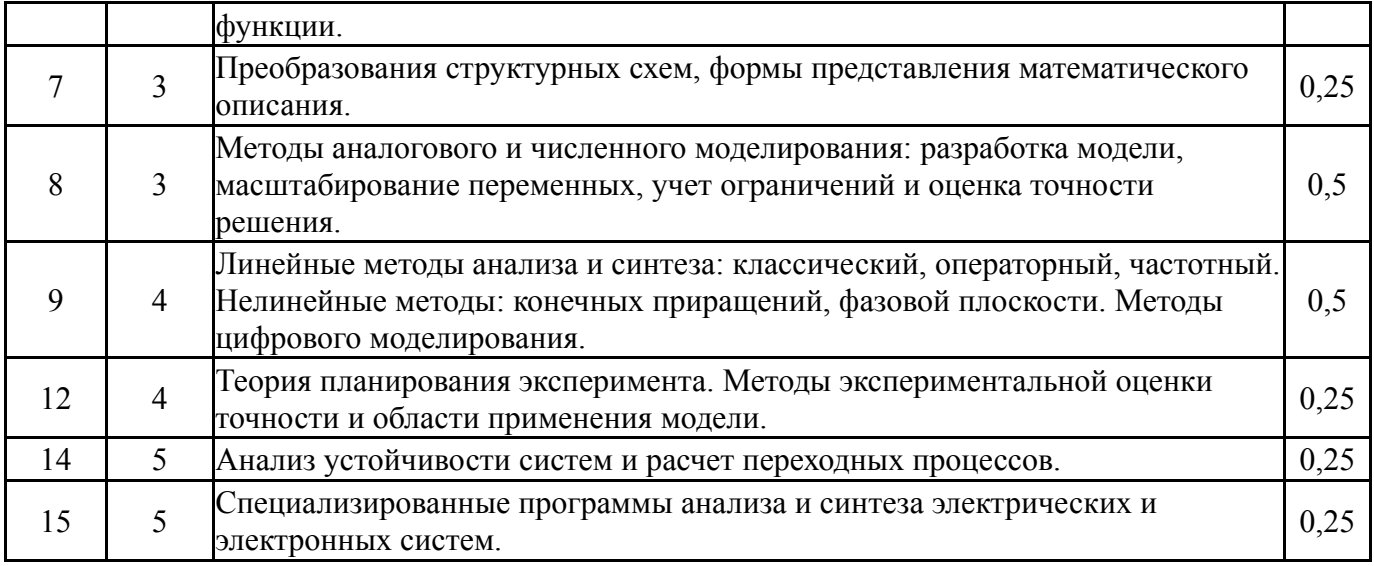

# **5.2. Практические занятия, семинары**

Не предусмотрены

# **5.3. Лабораторные работы**

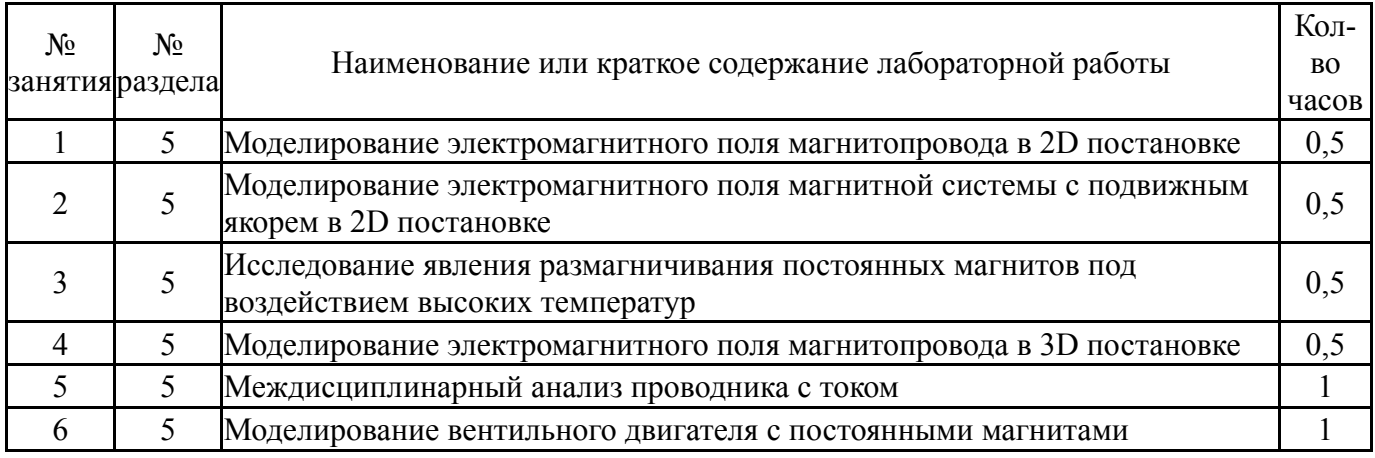

# **5.4. Самостоятельная работа студента**

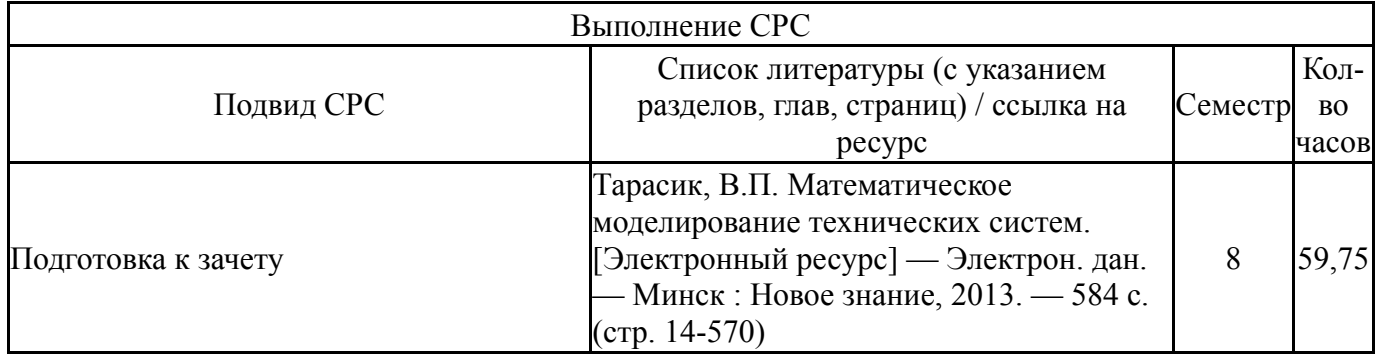

# **6. Текущий контроль успеваемости, промежуточная аттестация**

Контроль качества освоения образовательной программы осуществляется в соответствии с Положением о балльно-рейтинговой системе оценивания результатов учебной деятельности обучающихся.

# **6.1. Контрольные мероприятия (КМ)**

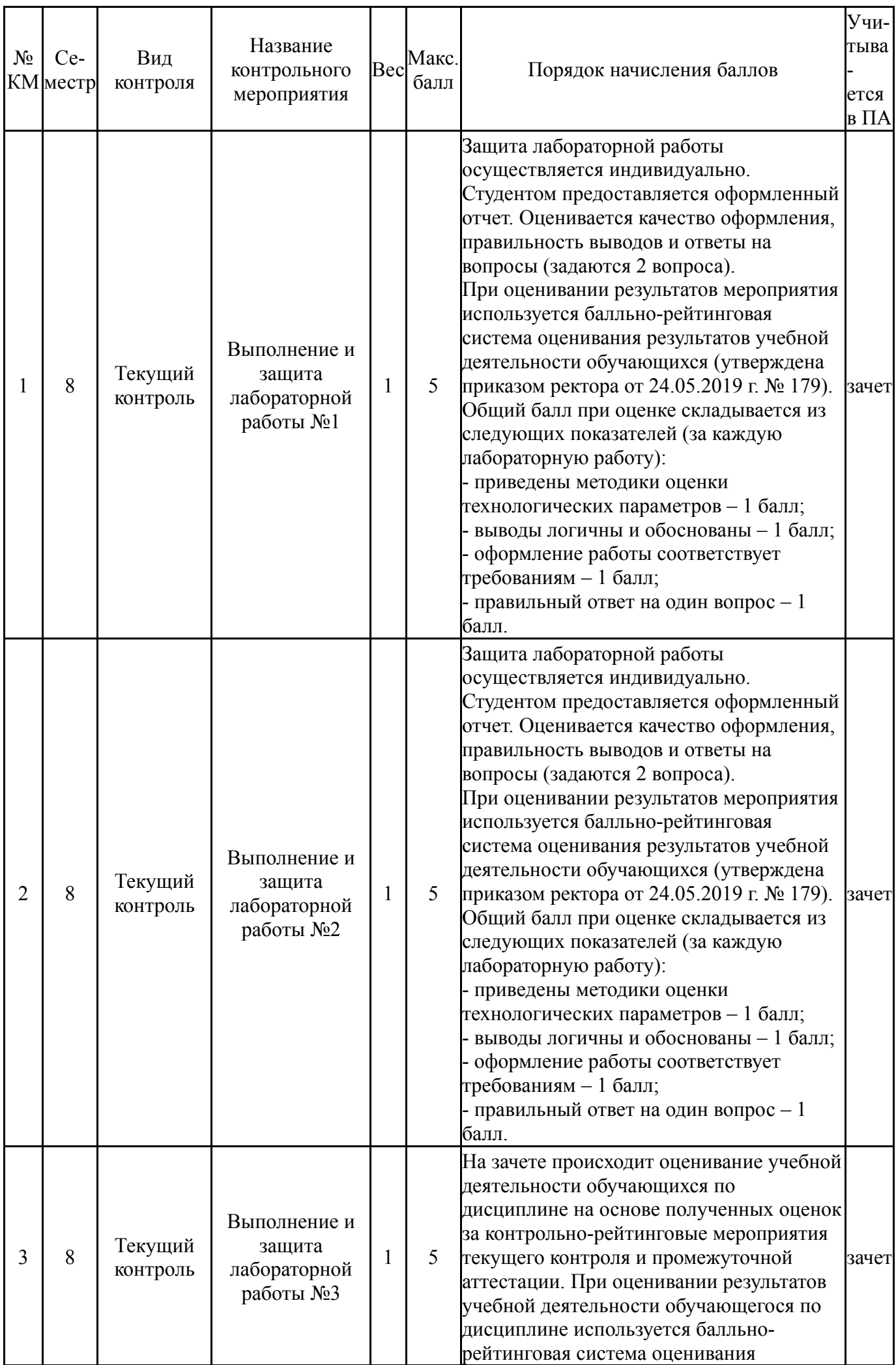

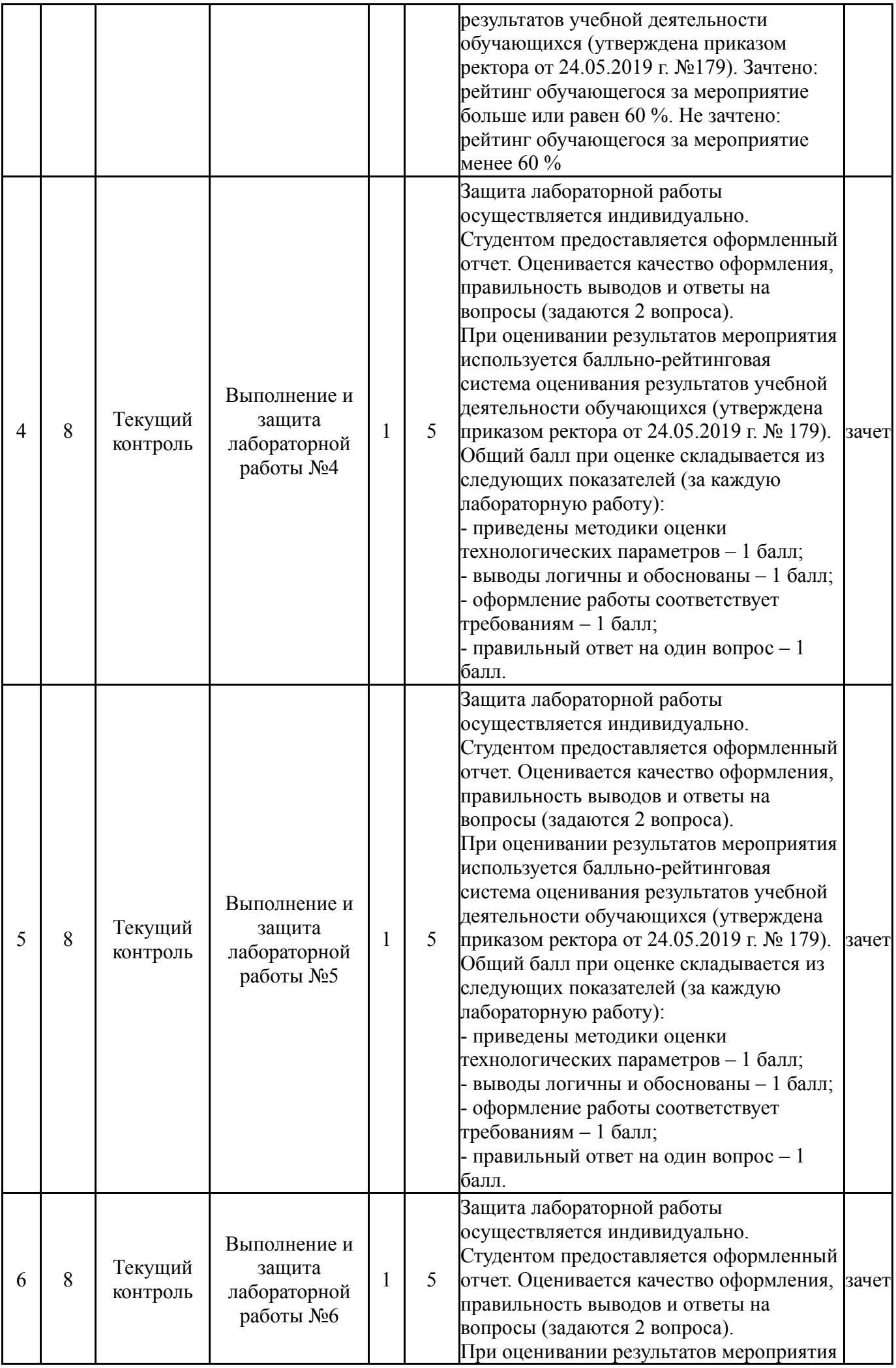

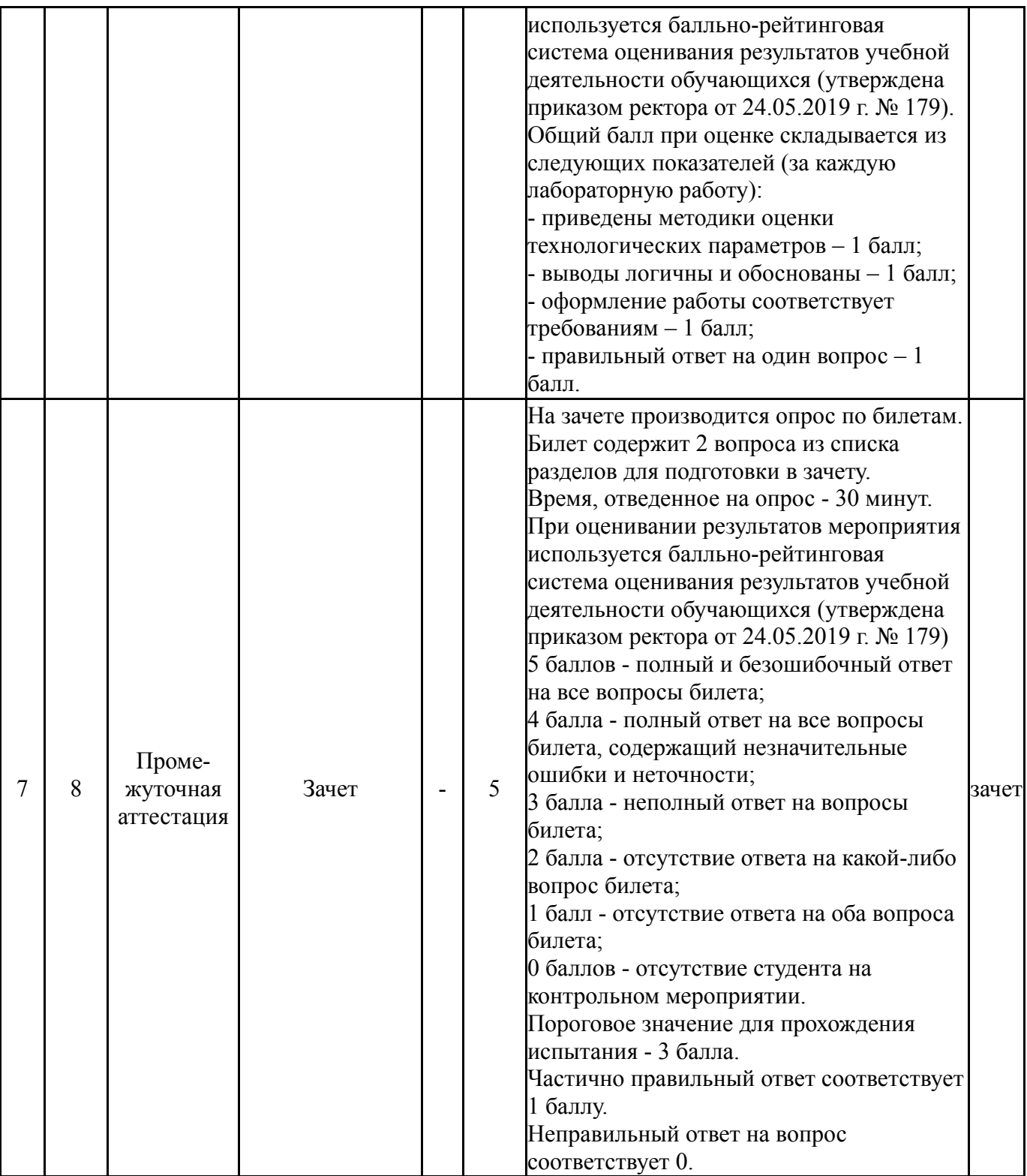

# **6.2. Процедура проведения, критерии оценивания**

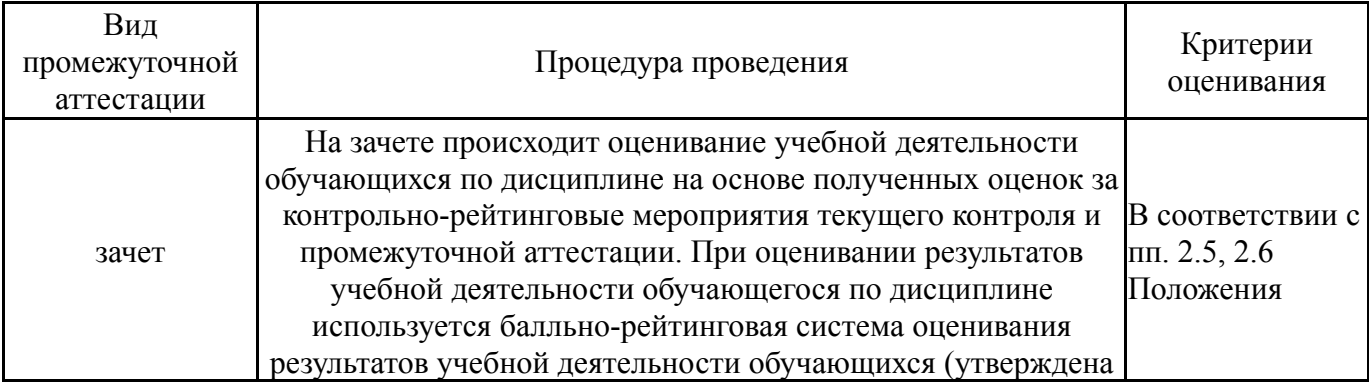

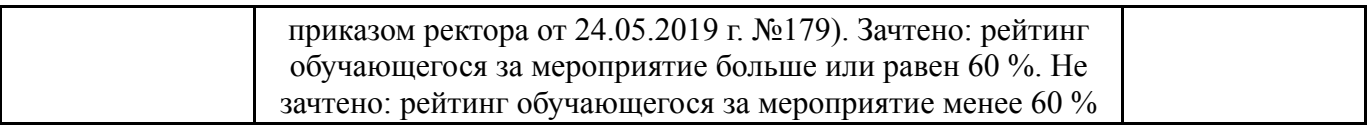

#### **6.3. Оценочные материалы**

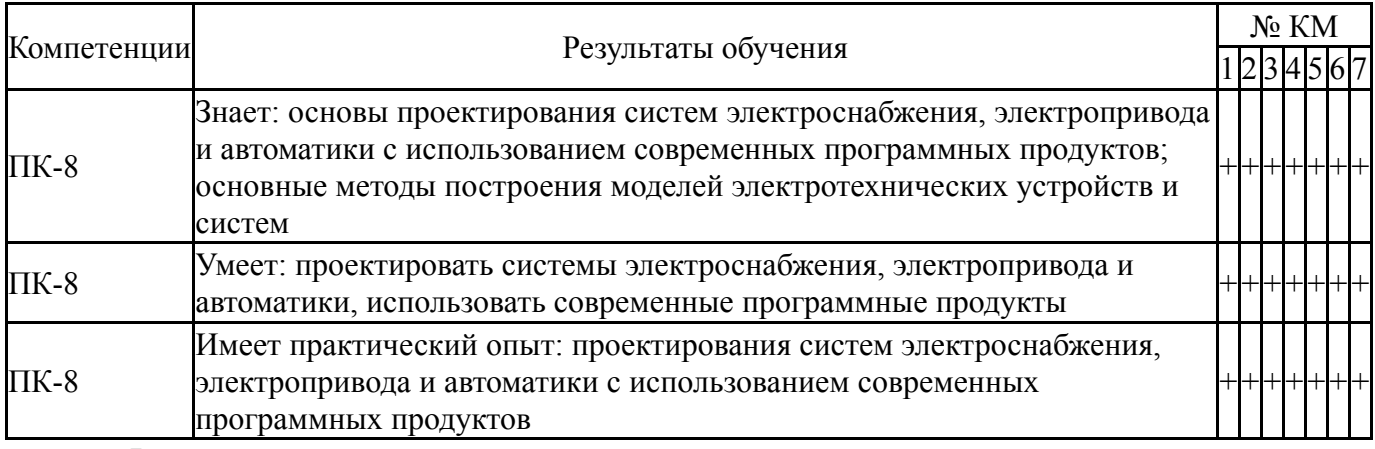

Фонды оценочных средств по каждому контрольному мероприятию находятся в приложениях.

#### **7. Учебно-методическое и информационное обеспечение дисциплины**

#### **Печатная учебно-методическая документация**

*а) основная литература:* Не предусмотрена

#### *б) дополнительная литература:*

1. Сандалов, В. М. Моделирование электромеханических систем и технологических комплексов [Текст] : учеб. пособие / В. М. Сандалов, С. Н. Трофимова ; Юж.-Урал. гос. ун-т, Златоуст. фил., Каф. Электрооборудование и автоматизация произв. процессов ; ЮУрГУ. - Челябинск : Издат. центр ЮУрГУ, 2011. - 102 с.  $\cdot$ ип.

*в) отечественные и зарубежные журналы по дисциплине, имеющиеся в библиотеке:* 1. Электроника: Наука, Технология, Бизнес [Текст] : науч.-техн.

журн. – М.: АО "Рекламно-издательский центр "ТЕХНОСФЕРА"

2. Электротехника [Текст] : ежемес. науч.-техн. журн. – М.: АО «Фирма Знак»

3. Известия высших учебных заведений. Электромеханика [Текст] : науч.-техн. журн. – Ростов: ФГБОУ ВПО «Южно-Российский государственный политехнический университет (НПИ) имени М.И. Платова»

4. Известия высших учебных заведений. Электроника [Текст] : науч. техн. журн. – М: ФГАОУ ВО «Национальный исследовательский университет Московский институт электронной техники»

5. Вестник ЮУрГУ. Серия «Энергетика» [Текст] : ежекварт. теор. и практич. журн. – Челябинск: Издательский центр ЮУрГУ.

6. Промышленная энергетика [Текст] : ежемес. произв.-техн. журн. / М-во топлива и энергетики Рос. Федерации; РАО «ЕЭС России» и др. – М.: НТФ «Энергопрогресс».

7. Электричество [Текст] : теорет. и науч.-практ. журн. / Рос. акад. наук, Отд-ние физ.-техн. проблем энергетики, Федерация энергет. и электротехн. обществ. – М.: ЗАО «Фирма Знак»

8. Электро: Электротехника. Электроэнергетика. Электротехническая промышленность [Текст] : науч.-техн. журн. / ООО «Электрозавод». – М.

9. Главный энергетик [Текст] : произв.-техн. журнал / ООО Издат. дом «Панорама». – М.

10. Электроцех [Текст] : ежемес. произв.-техн. журн. / Негосударственное научно-образовательное учреждение «Академия технических наук». – М.: Издательский дом «Панорама».

11. Электрооборудование: эксплуатация и ремонт [Текст]: произв. техн. ежемес. произв.-техн. журн. / ООО Издат. дом «Панорама». – М.

12. САПР и графика [Текст]: ежемес. теорет. и науч.-практ. журн. / ООО КомпьютерПресс». – М.

*г) методические указания для студентов по освоению дисциплины:*

1. Сандалов, В.М. Моделирование электромеханических систем и технологических комплексов: учебное пособие / В.М. Сандалов, С.Н. Трофимова. – Челябинск: Издательский центр ЮУрГУ, 2011. – 103 с.

*из них: учебно-методическое обеспечение самостоятельной работы студента:*

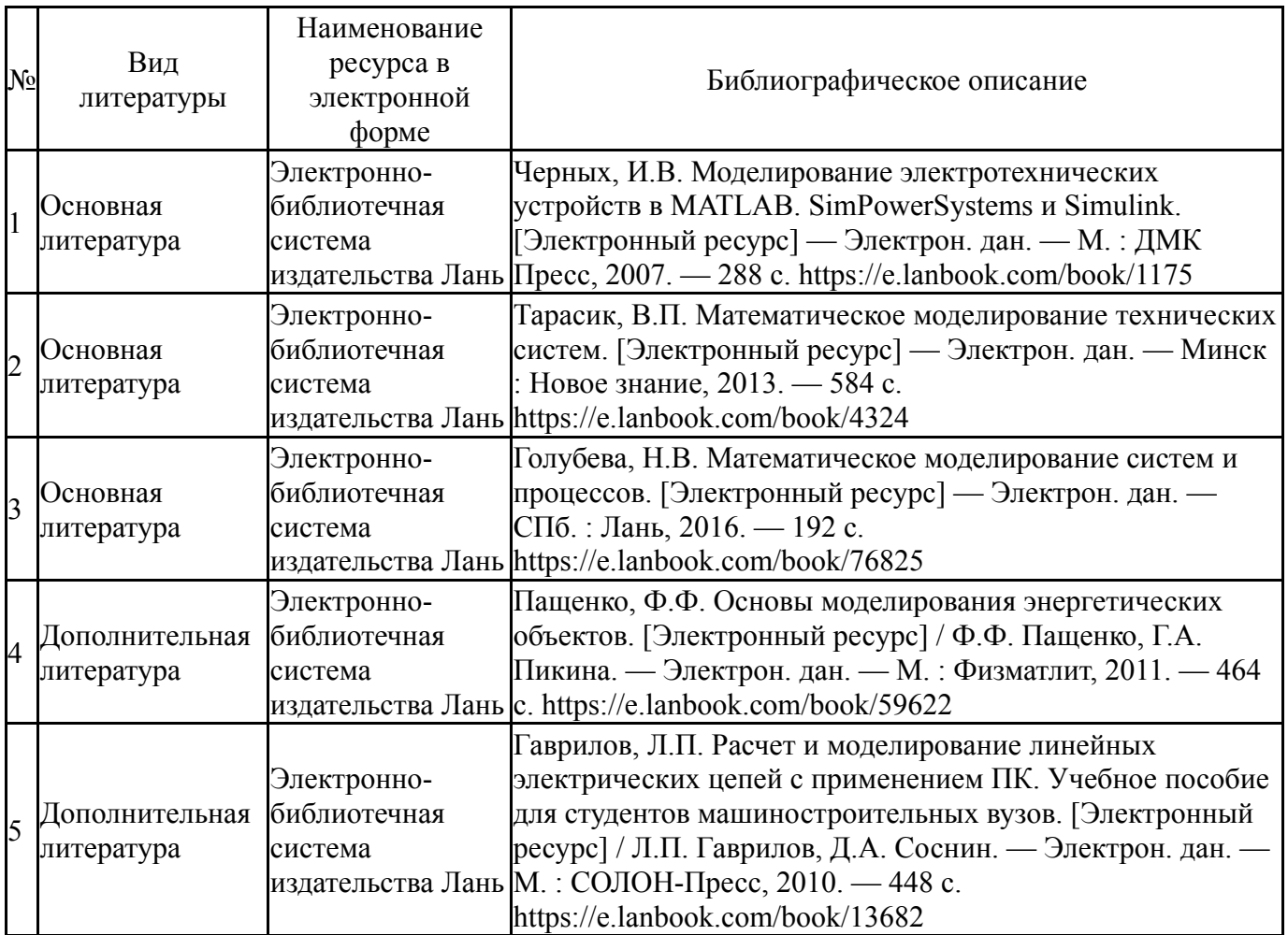

#### **Электронная учебно-методическая документация**

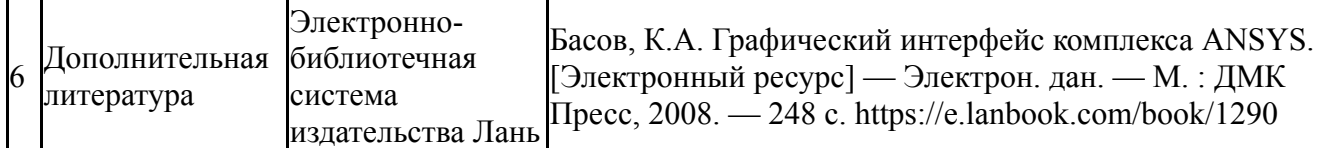

Перечень используемого программного обеспечения:

- 1. Microsoft-Windows(бессрочно)
- 2. Math Works-MATLAB, Simulink 2013b(бессрочно)
- 3. Microsoft-Office(бессрочно)
- 4. ANSYS-ANSYS Academic Multiphysics Campus Solution (Mechanical, Fluent, CFX, Workbench, Maxwell, HFSS, Simplorer, Designer, PowerArtist, RedHawk)(бессрочно)
- 5. Autodesk-Eductional Master Suite (AutoCAD, AutoCAD Architecture, AutoCAD Civil 3D, AutoCAD Inventor Professional Suite, AutoCAD Raster Design, MEP, Map 3D, Electrical, 3ds Max Design, Revit Architecture, Revit Structure, Revit(бессрочно)

Перечень используемых профессиональных баз данных и информационных справочных систем:

- 1. -Стандартинформ(бессрочно)
- 2. -База данных ВИНИТИ РАН(бессрочно)
- 3. -Информационные ресурсы ФИПС(бессрочно)

#### **8. Материально-техническое обеспечение дисциплины**

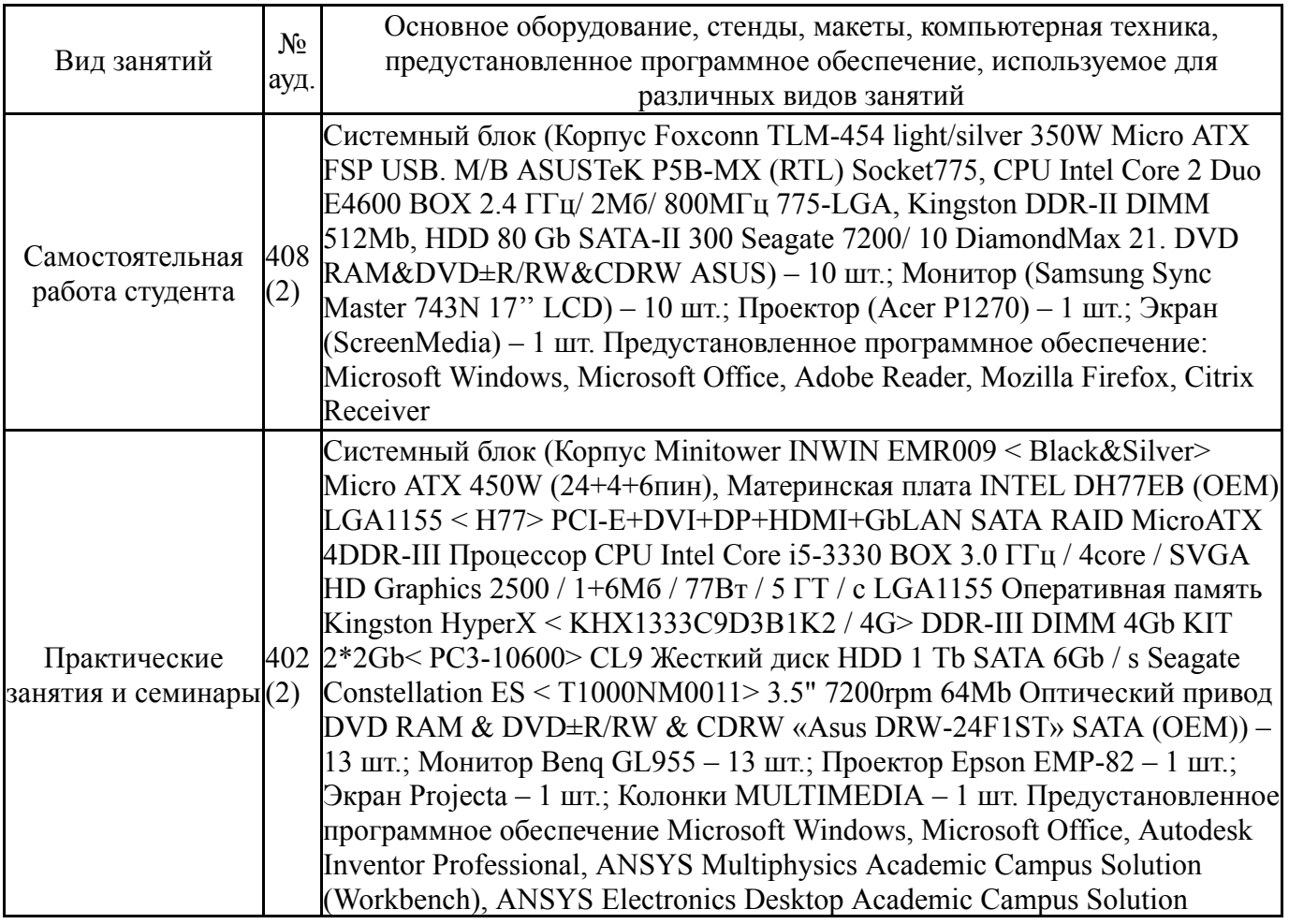

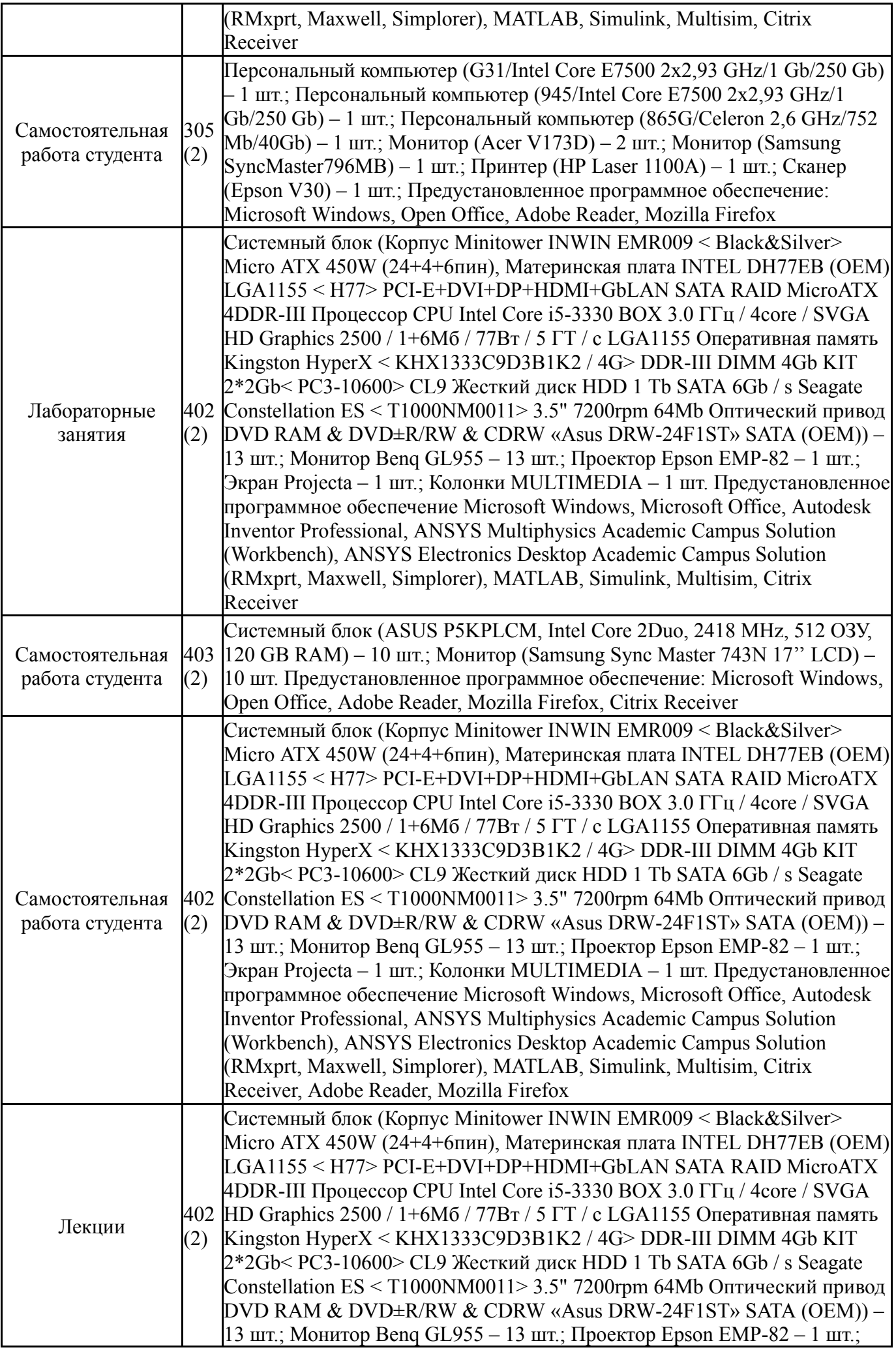

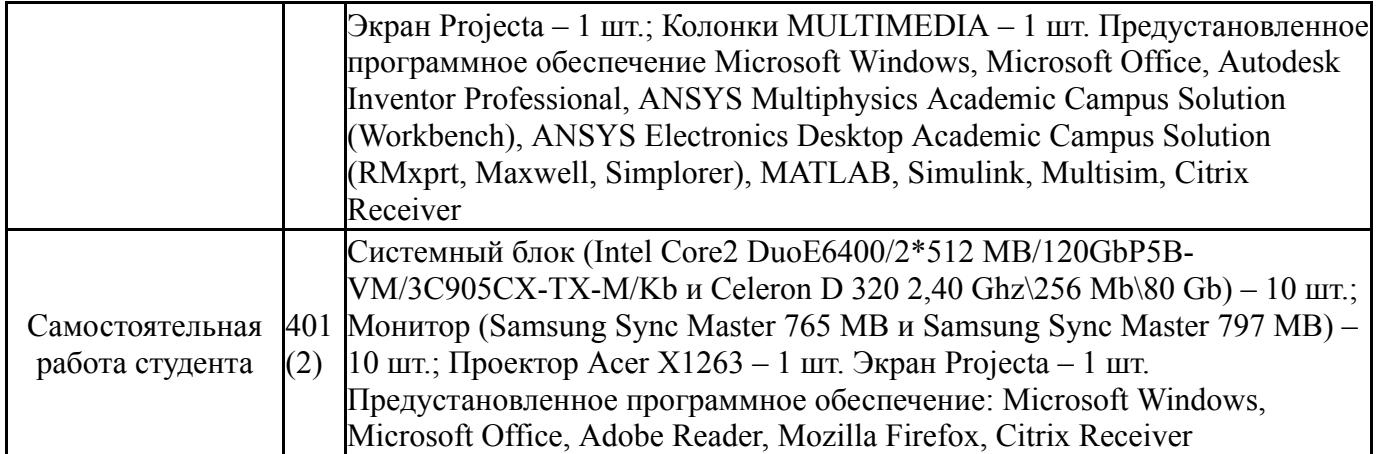